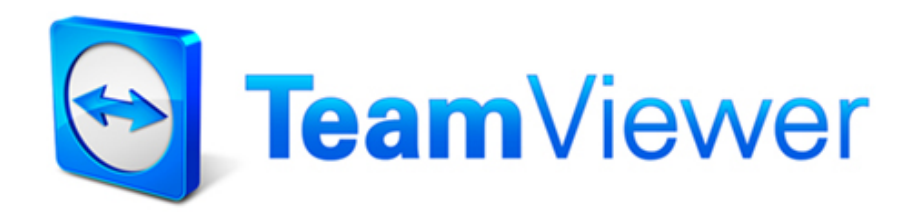

# TeamViewer Sicherheitsinformationen

# **Zielgruppe**

Dieses Dokument richtet sich an professionelle Netzwerkadministratoren. Die Informationen in diesem Dokument sind technischer Art und sehr detailliert. Anhand dieser Informationen können sich IT-Profis bereits vor dem Einsatz von TeamViewer ein fundiertes Bild von der Softwaresicherheit machen. Gerne können Sie dieses Dokument auch Ihren Kunden weiterleiten, um eventuelle Sicherheitsbedenken auszuräumen.

Falls Sie sich selbst nicht zur Zielgruppe zählen, helfen Ihnen vielleicht dennoch die Softfacts im Abschnitt "Das Unternehmen / die Software", um sich ein subiektives Bild zu machen.

# **Das Unternehmen / die Software**

#### Über uns

Die TeamViewer GmbH wurde 2005 gegründet und hat Ihren Sitz im süddeutschen Göppingen (Nähe Stuttgart) mit weiteren Niederlassungen in Australien und den USA. Wir beschäftigen uns ausschließlich mit Entwicklung und Vertrieb von sicheren Systemen für die webbasierte Zusammenarbeit und Kommunikation. Ein rasanter Start und schnelles Wachstum haben zu über 200 Millionen Installationen der TeamViewer Software und Nutzern in fast allen Ländern der Erde geführt. Die Software ist in mehr als 30 Sprachen verfügbar.

Die Entwicklung findet ausschließlich in Deutschland statt. Auch Vertrieb und Support werden von Deutschland aus geleistet.

#### Unser Sicherheitsverständnis

TeamViewer wird weltweit millionenfach für den spontanen Support über das Internet, den Zugriff auf unbeaufsichtigte Server (z. B. Serverfernwartung) und für Online Meetings eingesetzt. Je nach Konfiguration von TeamViewer bedeutet dies, dass der entfernte Computer gesteuert werden kann, als säße man direkt davor. Ist der am entfernten Computer angemeldete Benutzer Windows-, Mac- oder Linux-Administrator, so erhält man also Administrator-Rechte am Computer.

Es ist offensichtlich, dass solch mächtige Funktionalität über das an und für sich unsichere Internet gegen verschiedenste Arten von Angriffen abgesichert werden muss. Tatsächlich dominiert das Thema Sicherheit bei uns alle anderen Entwicklungsziele – um den Zugriff auf Ihre Computer sicher zu gestalten und selbstverständlich auch um unsere ureigensten Interessen zu wahren: Denn nur einer sicheren Lösung vertrauen weltweit Millionen Anwender und nur eine sichere Lösung sichert langfristig unseren Unternehmenserfolg.

2

### Qualitätsmanagement

Sicherheitsmanagement ist nach unserem Verständnis nicht ohne eingeführtes Qualitätsmanagementsystem denkbar. Die TeamViewer GmbH betreibt als einer der wenigen Anbieter am Markt ein zertifiziertes Qualitätssystem gemäß ISO 9001. Unser Qualitätsmanagement orientiert sich damit an international anerkannten Standards. Jährlich stellen wir uns externen Audits, in denen unser QM-System überprüft wird.

### Externes Expertengutachten

Unsere Software TeamViewer wurde durch den Bundesverband der IT-Sachverständigen und Gutachter e.V. (BISG e.V.) mit dem Qualitätssiegel mit fünf Sternen (Maximalwert) ausgezeichnet. Die unabhängigen Sachverständigen des BISG e.V. prüfen Produkte qualifizierter Hersteller auf Qualitäts-, Sicherheits- und Serviceeigenschaften.

### Sicherheitstechnische Prüfung

TeamViewer wurde der sicherheitstechnischen Prüfung der FIDUCIA IT AG (IT-Dienstleister im Finanzverbund Deutschland mit Rechenzentren für mehr als 800 Banken) unterzogen und für den Einsatz am Bankarbeitsplatz freigegeben.

### Referenzen

Zum aktuellen Zeitpunkt ist TeamViewer auf über 200.000.000 Computern im Einsatz. Internationale Top-Unternehmen aus allen Branchen (inklusive hochsensibler Bereiche wie Banken, Finanzwirtschaft, Gesundheitswesen und Regierungswesen) setzen TeamViewer erfolgreich ein.

Wir laden Sie herzlich ein, unsere Referenzen-Seite im Internet aufzurufen und sich so vorab bereits einen Eindruck von der Akzeptanz unserer Lösung zu verschaffen. Sicher werden Sie zustimmen, dass die meisten dieser Unternehmen vermutlich ähnliche Sicherheits- und Verfügbarkeitsanforderungen hatten, bevor Sie sich schließlich nach intensiver Prüfung für TeamViewer entschieden haben. Damit Sie sich dennoch selbst einen Eindruck verschaffen können, finden Sie im Folgenden technische Details.

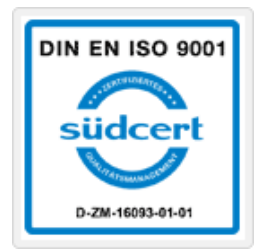

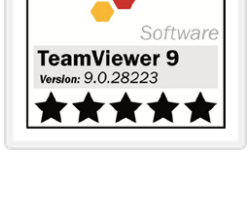

GÜTESIEGEL

**BISG** 

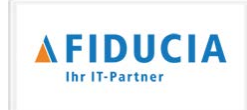

# **TeamViewer-Sitzung**

#### Verbindungsaufbau und Verbindungsarten

TeamViewer ermittelt beim Aufbau einer Verbindung die optimale Verbindungsart. Nach dem Handshake über unsere Master-Server findet in 70% der Fälle (auch hinter Standard-Gateways, NAT und Firewalls) eine Direktverbindung über UDP oder TCP statt. Die restlichen Verbindungen werden über unser hochredundantes Router-Netzwerk via TCP oder http-Tunneling geleitet. Sie müssen also keinerlei Ports öffnen, um mit TeamViewer arbeiten zu können!

Wie später im Abschnitt "Verschlüsselung und Authentifizierung" beschrieben, können auch wir als Betreiber der Routingserver den verschlüsselten Datenverkehr nicht einsehen.

#### Verschlüsselung und Authentifizierung

TeamViewer-Verbindungen laufen über komplett gesicherte Datenkanäle, die mit einem 2048 Bit RSA Public-/Private Key Exchange aufgebaut und mit 256 Bit AES verschlüsselt sind. Diese Technik wird in vergleichbarer Form auch bei https/SSL eingesetzt und gilt nach heutigem Stand der Technik als vollständig sicher. Da der Private Key niemals den Clientcomputer verlässt, ist durch dieses Verfahren technisch sichergestellt, dass zwischengeschaltete Computer im Internet den Datenstrom nicht entziffern können, das gilt somit auch für die TeamViewer Routingserver.

Jeder TeamViewer Client hat bereits den Public-Key unseres Masterclusters implementiert und kann so Nachrichten an den Mastercluster verschlüsseln bzw. dessen Signatur überprüfen. Die Public-Key-Infrastruktur verhindert effektiv "Man-in-the-middle-Attacken". Das Kennwort wird trotz Verschlüsselung niemals direkt, sondern im Challenge-Response Verfahren übertragen und ist nur auf den lokalen Computern gespeichert.

Bei der Authentifizierung wird das Kennwort aufgrund der Verwendung des Secure Remote Password Protokolls (SRP) niemals direkt übertragen und es wird lediglich ein Passwort-Verifier auf dem lokalen Computer gespeichert.

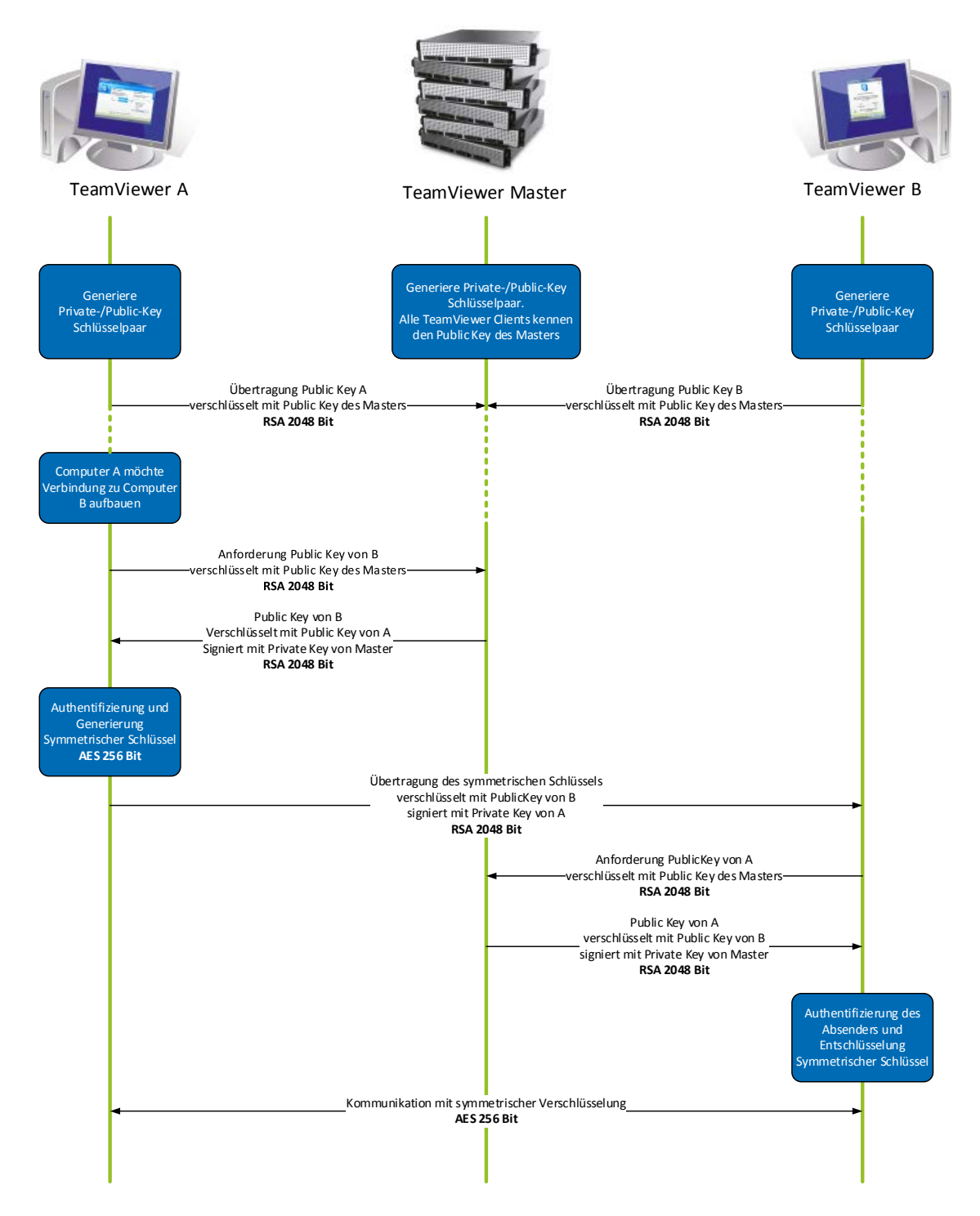

*TeamViewer-Verschlüsselung und Authentifizierung*

## **Validierung von TeamViewer IDs**

Die TeamViewer IDs werden direkt von TeamViewer automatisch anhand von diversen Hardware- und Softwaremerkmalen generiert. Die TeamViewer Server kontrollieren diese ID bei Verbindungen auf ihre Gültigkeit.

## **Brute-Force Schutz**

Wenn Interessenten uns zur TeamViewer-Sicherheit befragen, spielt das Thema Verschlüsselung eine große Rolle. Verständlicherweise ist die Möglichkeit, dass Dritte eine Verbindung einsehen oder die TeamViewer-Zugangsdaten abgegriffen werden können, gefürchtet. In der Praxis sind es dann aber oft ganz primitive Angriffe, die am gefährlichsten sind.

Im Kontext der Computersicherheit ist ein Brute-Force Angriff meist der Versuch, ein Kennwort, welches den Zugriff auf eine Ressource schützt, durch Ausprobieren zu erraten. Mit der steigenden Rechenleistung handelsüblicher Computer wird der Zeitaufwand für das Ausprobieren auch längerer Kennwörter immer weiter reduziert.

Zur Abwehr von Brute-Force Angriffen erhöht TeamViewer exponentiell die Wartezeit zwischen Verbindungsversuchen. Für 24 Versuche werden so bereits 17 Stunden benötigt. Die Wartezeit für Verbindungsversuche wird erst nach der erfolgreichen Kennwort-Eingabe zurückgesetzt.

TeamViewer bietet seinen Kunden nicht nur Schutz vor Angriffen eines bestimmten Computers, sondern auch vor sogenannten Botnetz-Angriffen, bei denen versucht wird, von mehreren Computern aus auf eine spezielle TeamViewer ID zuzugreifen.

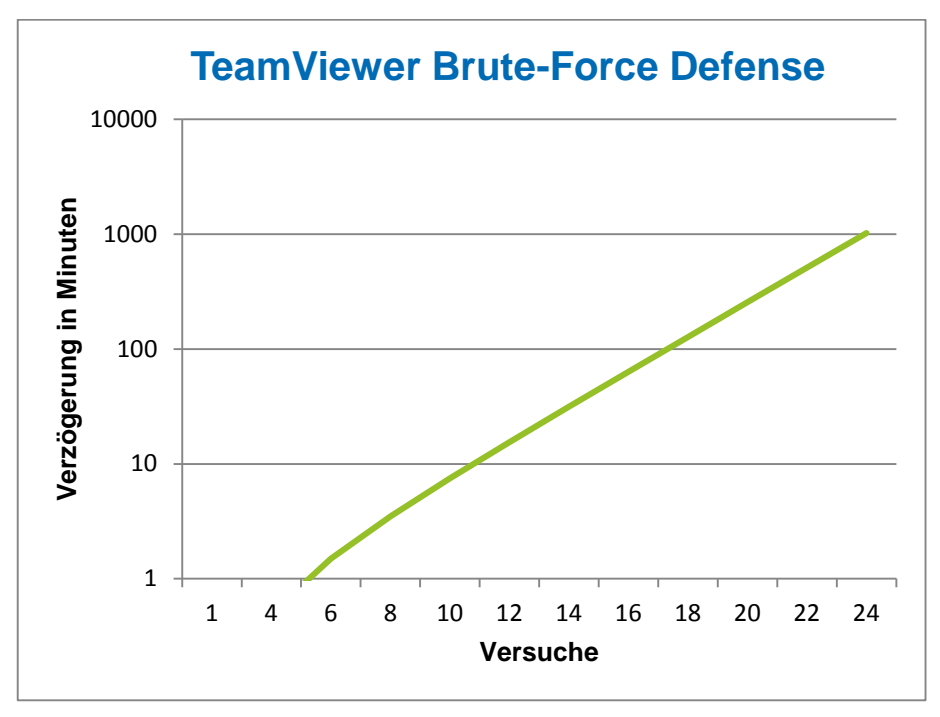

*Diagramm: Benötigte Zeit für die Anzahl von Versuchen bei einem Brute-Force Angriff*

# **Code Signing**

Als zusätzliche Sicherheitsfunktion werden alle unsere Programme mittels VeriSign Code Signing signiert. Dadurch ist der Herausgeber der Software immer zuverlässig identifizierbar. Wird die Software nachträglich verändert, wird die digitale Signatur automatisch ungültig.

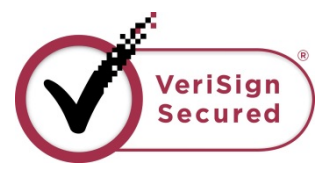

### **Datacenter & Backbone**

Diese beiden Themen betreffen sowohl die Verfügbarkeit als auch die Sicherheit von TeamViewer. Die zentralen TeamViewer Server befinden sich innerhalb der Europäischen Union, in nach ISO 27001 zertifizierten Rechenzentren mit multiredundanter Carrier-Anbindung und redundanter Stromversorgung. Es wird ausschließlich Markenhardware eingesetzt.

Personenbezogene Zutrittsüberwachung, Videokameras, Bewegungsmelder, 24/7-Überwachung und Vor-Ort-Sicherheitspersonal gewährleisten, dass nur autorisiertes Personal Zugang zum Rechenzentrum hat und garantieren die bestmögliche Sicherheit für Hardware und Daten. An dem Single-Point-of-Entry zum Rechenzentrum findet eine ausführliche Personenüberprüfung und -identifikation statt.

### **TeamViewer-Konto**

Die TeamViewer-Konten werden auf dedizierten TeamViewer Servern gehostet. Weitere Informationen zur Zutrittskontrolle entnehmen Sie bitte dem Abschnitt "Datacenter & Backbone". Für Autorisierung und Passwortverschlüsselung wird das Secure Remote Password Protokoll (SRP), ein erweitertes passwortbasiertes Authentisierung- und Schlüsseleinigungsverfahren (PAKE) verwendet. Dadurch wird verhindert, dass ein Eindringling oder Man-In-The-Middle ausreichend Informationen erhält, um ein Passwort durch Brute-Force Angriffe zu erraten. Somit kann selbst mit schwachen Passwörtern eine hohe Sicherheit gewährleistet werden. Sensible Daten des TeamViewer-Kontos, z. B. Anmeldeinformationen für Cloud-Speicherdienste, werden mit AES/RSA 2048Bit verschlüsselt gespeichert.

### **Management Console**

Die TeamViewer Management Console ist eine webbasierte Plattform, die dem Benutzermanagement, der Verbindungsprotokollierung und der Verwaltung der Computer & Kontakte dient. Sie wird in einem nach ISO-27001 zertifizierten Rechenzentrum gehostet. Die Datenübertragung wird durch das Verschlüsselungsprotokoll SSL (Secure Sockets Layer) verschlüsselt, dem Standard für sichere Internetverbindungen. Sensible Daten werden außerdem mit AES/RSA 2048 Bit verschlüsselt gespeichert. Für Autorisierung und Passwortverschlüsselung wird das Secure Remote Password Protokoll (SRP), ein erweitertes passwortbasiertes, gängiges und stabiles Authentisierung- und Schlüsseleinigungserfahren (PAKE) verwendet. Entsprechend der Datenschutzrichtlinie der Europäischen Union verbleiben die Daten innerhalb der EU.

## **Einstellungen per Richtlinie**

Nutzer können aus der TeamViewer Management Console heraus Richtlinien für TeamViewer-Einstellungen an Ihnen zugewiesenen Geräten festlegen, anwenden und erzwingen. Richtlinien für Einstellungen erhalten eine digitale Signatur von dem Account, mit dem die Richtlinien erstellt wurden. So ist sichergestellt, dass das Konto, welches dem Gerät eine Richtlinie zuweisen darf, auch das Konto ist, dem das Gerät zugewiesen wurde.

# **Anwendungssicherheit in TeamViewer**

#### Black- & Whitelist

Insbesondere wenn Sie TeamViewer auf Computern installieren, die unbeaufsichtigt gewartet werden sollen (also TeamViewer als Windows-Systemdienst installieren), kann es für Sie von Interesse sein, zusätzlich zu allen Sicherheitsmechanismen den Zugriff auf diese Computer nur für bestimmte Clients zu erlauben.

Über die Whitelist-Funktion können Sie explizit angeben, welche TeamViewer IDs und/oder TeamViewer-Konten sich auf einen Computer verbinden dürfen, über die Blacklist-Funktion können Sie bestimmte TeamViewer IDs und TeamViewer-Konten sperren. Eine zentrale Whitelist ist als Teil der "Einstellungen per Richtlinie" (beschrieben im gleichnamigen Abschnitt) verfügbar.

#### Chat- und Video-Verschlüsselung

Chatverläufe sind mit Ihrem TeamViewer-Konto verknüpft. Sie werden daher, wie im Abschnitt "TeamViewer-Konto" beschrieben, mit AES/RSA 2048 Bit verschlüsselt und gespeichert. Alle Nachrichten und Video-Daten sind mit AES (256 Bit) Ende-zu-Ende verschlüsselt.

### Kein Stealth-Mode

Es gibt keine TeamViewer-Funktion, die es ermöglicht, TeamViewer komplett unsichtbar im Hintergrund laufen zu lassen. Über ein Icon im Infobereich (System Tray) ist TeamViewer auch dann sichtbar, wenn die Applikation als Windows-Systemdienst im Hintergrund läuft.

Nach dem Aufbau einer Verbindung ist immer ein kleines Control-Panel sichtbar – zur versteckten Überwachung von Computern oder Mitarbeitern ist TeamViewer daher bewusst ungeeignet.

#### Kennwort-Schutz

Für den spontanen Kunden-Support generiert TeamViewer (TeamViewer QuickSupport) ein Sitzungskennwort (Einmal-Kennwort). Teilt Ihr Kunde Ihnen dieses Kennwort mit, so können Sie sich durch Eingabe von ID und Kennwort auf den Kundencomputer aufschalten. Wird TeamViewer auf Kundenseite neu gestartet, wird ein neues Sitzungskennwort generiert, sodass Sie die Computer Ihrer Kunden nur erreichen können, wenn Sie explizit dazu eingeladen werden.

Beim Einsatz zur unbeaufsichtigten Fernwartung (z. B. von Servern) vergeben Sie ein individuelles festes Kennwort, das den Zugriff auf den Computer schützt.

### Ein- und ausgehende Zugriffskontrolle

Sie können die Verbindungsmöglichkeiten von TeamViewer individuell konfigurieren. So können Sie beispielsweise Computer so einrichten, dass keine ein- oder ausgehenden Verbindungen (Fernsteuerung oder Meeting) möglich sind.

Die Beschränkung der Funktionalität auf die wirklich benötigten Funktionen bringt immer auch eine Beschränkung der möglichen Angriffspunkte mit sich.

#### Zwei-Faktor-Authentifizierung

Mit der Zwei-Faktor Authentifizierung unterstützt TeamViewer Unternehmen dabei, Ihre HIPAA und PCI-Anforderungen zu erfüllen. Die Zwei-Faktor-Authentifizierung bietet eine zusätzliche Sicherheitsebene zum Schutz vor unbefugtem Zugriff auf das TeamViewer-Konto. Zusätzlich zu seinem Passwort muss der User einen Code eingeben, um sich zu authentifizieren. Der Code wird mit einem zeitbasierten TOTP (time-based one-time password) Algorithmus erzeugt, dadurch hat der Code nur eine kurze, zeitlich begrenzte Gültigkeit.

Durch die Zwei-Faktor-Authentifizierung und die eingeschränkte Zugriffskontrolle mittels Whitelisting erfüllt TeamViewer alle notwendigen Kriterien für HIPAA und PCI Zertifizierungen.

## **Weitere Fragen?**

Bei weiteren Fragen zum Thema Sicherheit freuen wir uns jederzeit über Ihren Anruf unter der Rufnummer +49 (0) 7161 60692 50, bzw. Ihre E-Mail: [support@teamviewer.com.](mailto:support@teamviewer.com)

## **Kontakt**

TeamViewer GmbH Jahnstr. 30 D-73037 Göppingen service@teamviewer.com